# **Advantech AE Technical Sharing Documentation**

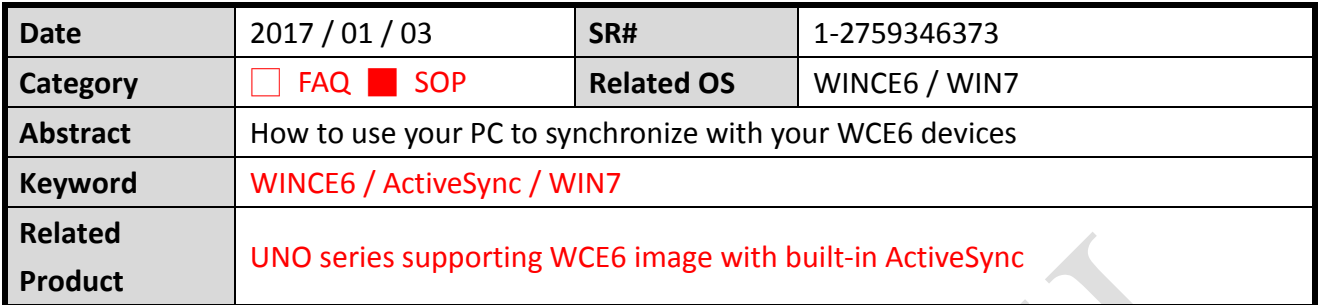

#### **Problem Description:**

**ADVANTECH** 

Customers can synchronize WCE6 devices with their PC.

For ActiveSync details, please refer to<https://en.wikipedia.org/wiki/ActiveSync>

### **Brief Solution - Step by Step:**

Before you begin, you need to verify both the PC and WCE6 device are using **full-pin** design **RS-232** communication. Port settings on **both server and clients** need to be in consistency. For DEMO purpose, we used PC installed with WIN7 and an UNO-2178A installed with WCE6.

# **Step1, 2, 5 are settings done within the PC.**

### **Step3, 4 are for your CE device.**

#### **Step1**

Verify your PC is installed with Windows Mobile Device Center.

<https://www.microsoft.com/en-us/download/details.aspx?id=3182>

#### **Step2**

Verify the serial port you are using, and the Port Settings.

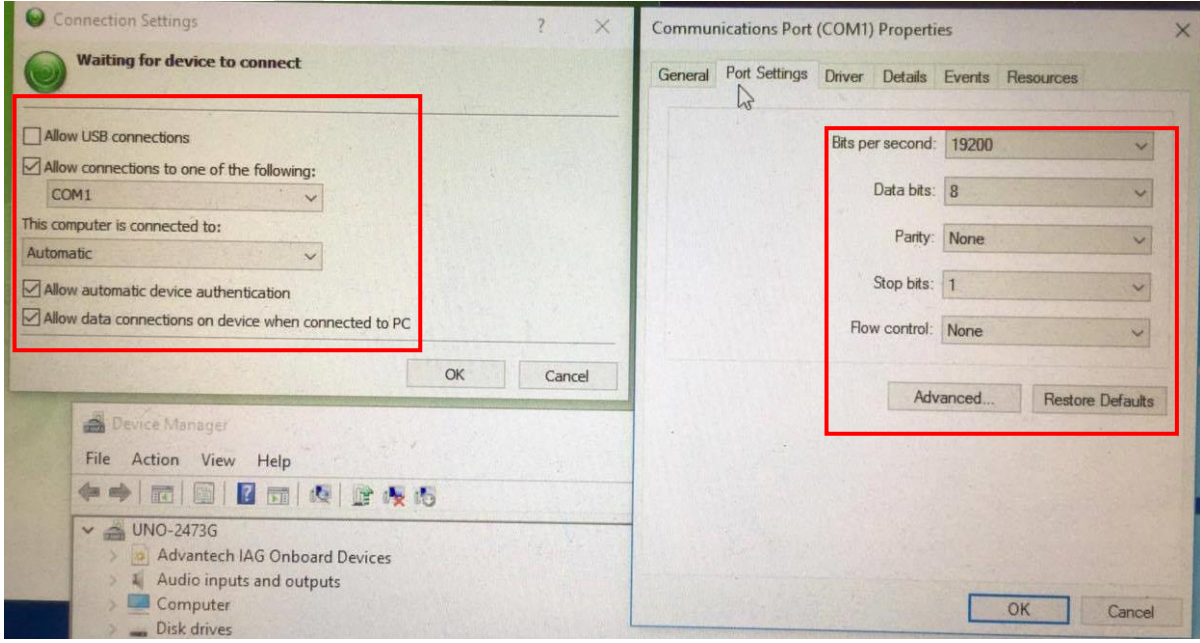

#### **Step3**

Go to **Settings – Network and Dial-up Connections.**

Make a **New Connection** and select **Direct Connection.**

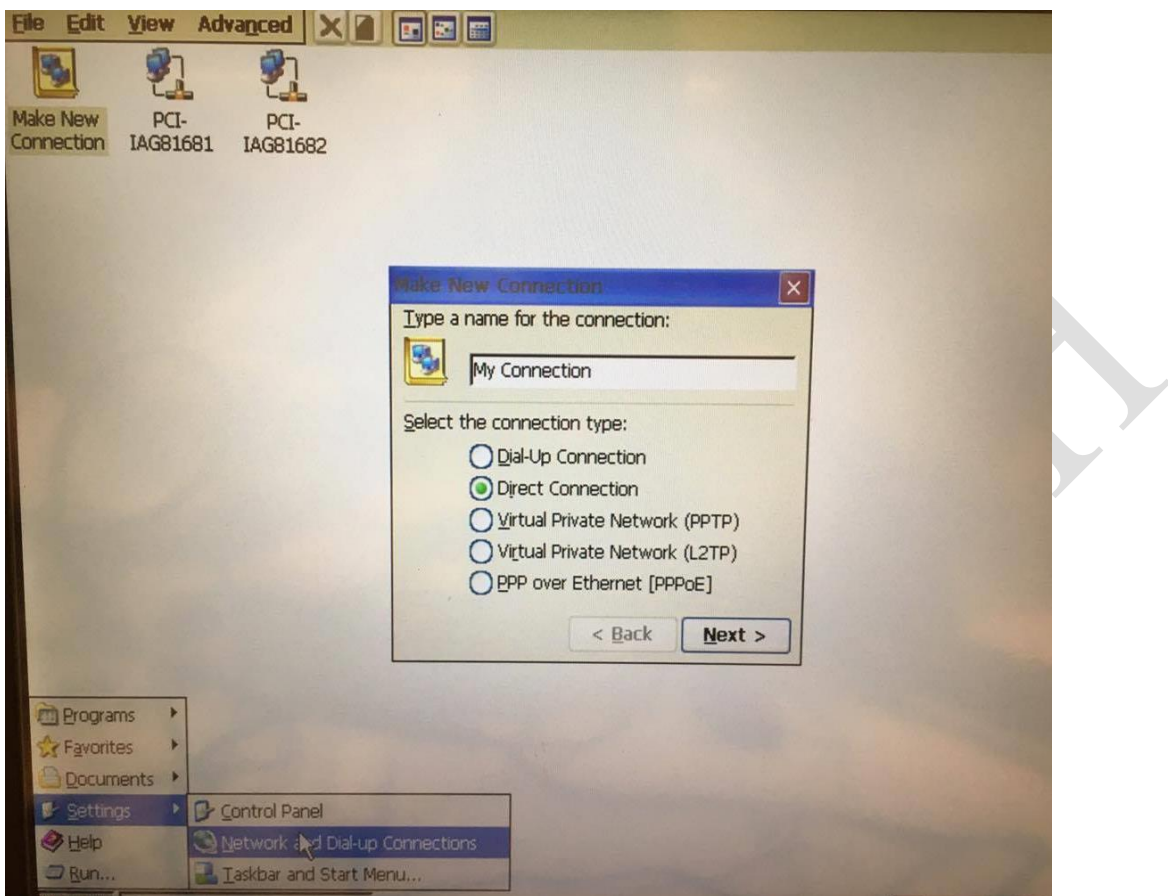

Leave other settings as they are, and select the port you are going to use on your WCE device.

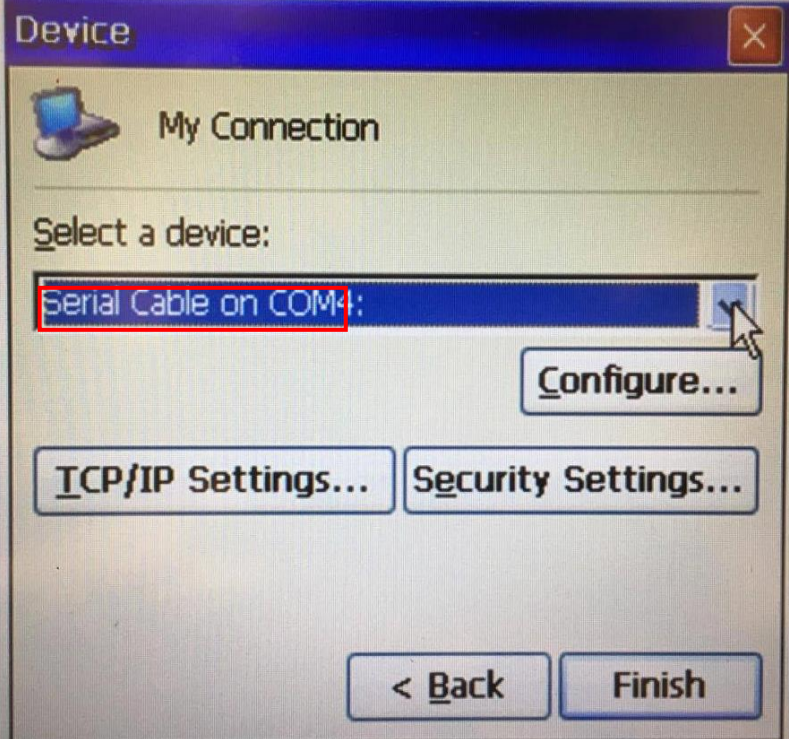

Click **Configure** and verify the **Port Settings** are in consistent with your PC, then click OK, Finish.

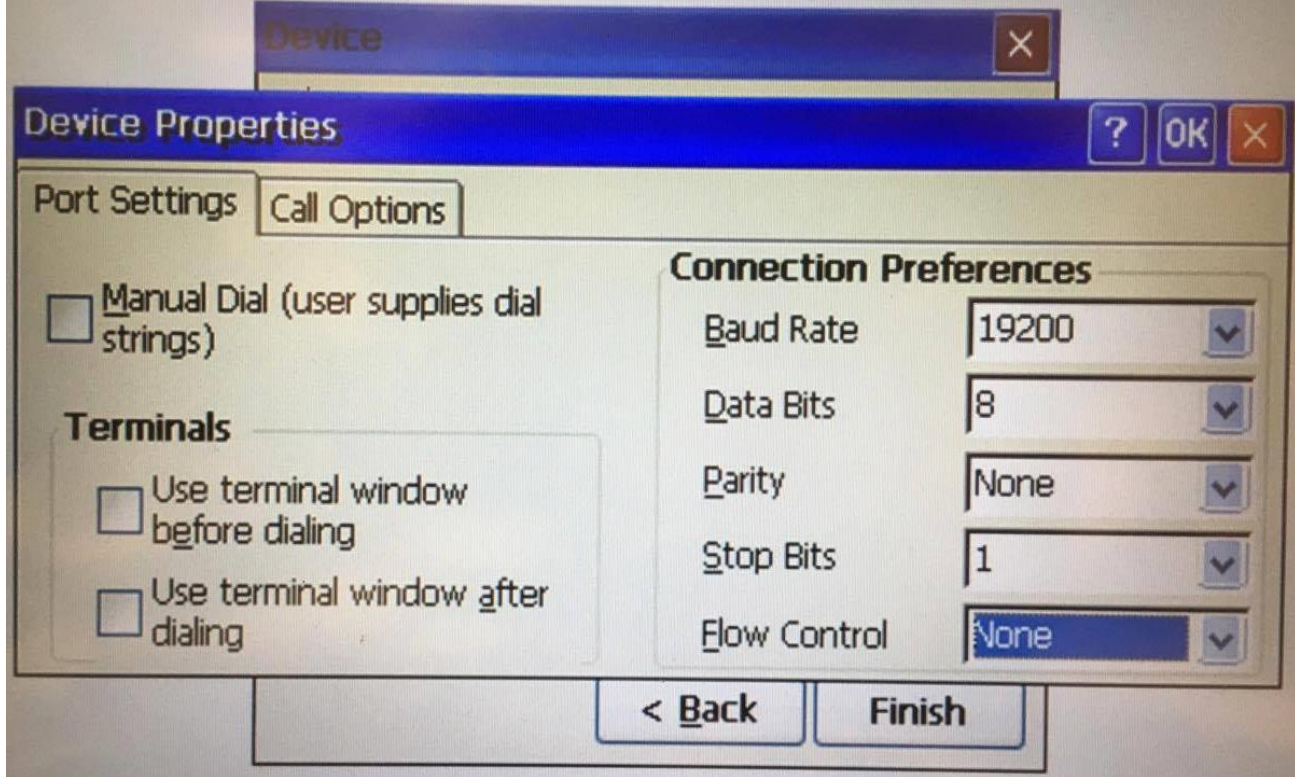

### **Step4**

Go to **Control Panel** and click **PC Connection** to change the connection used (to the one you created in Step3).

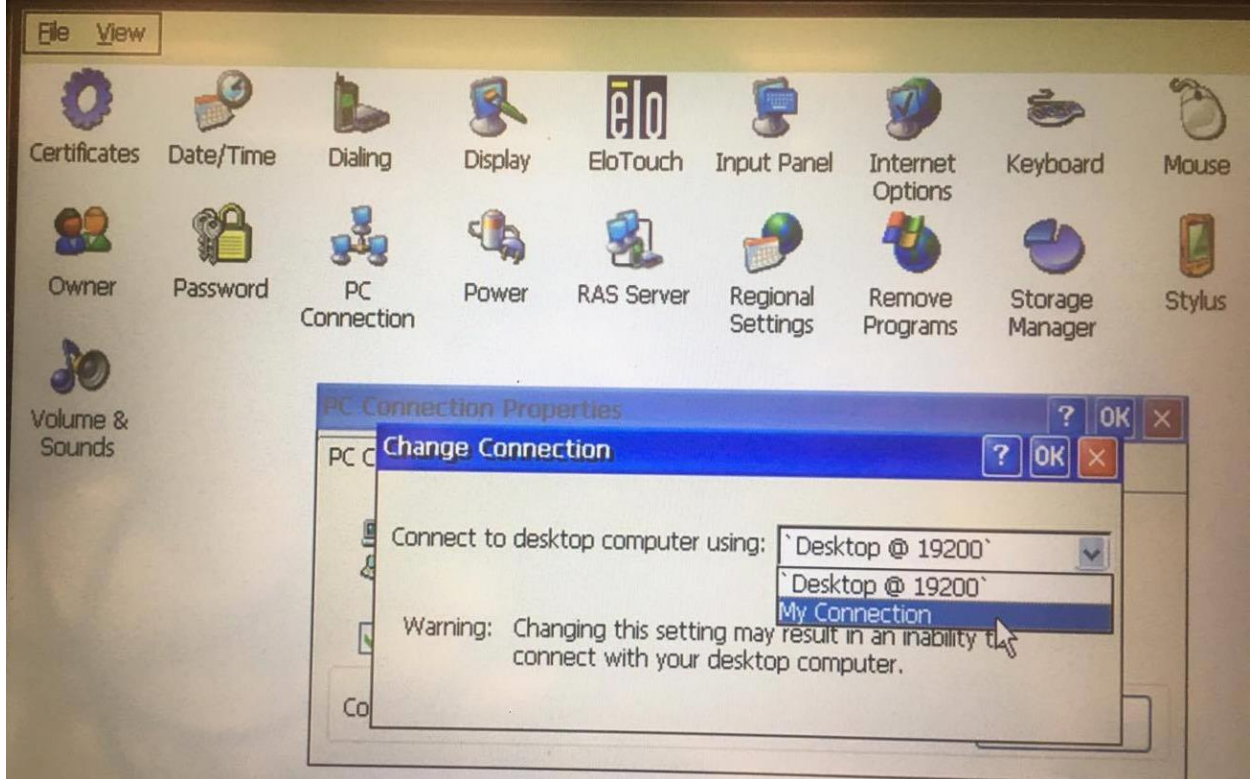

# **ADVANTECH**

**Enabling an Intelligent Planet** 

### **Step5**

Verify a successful connection is established.

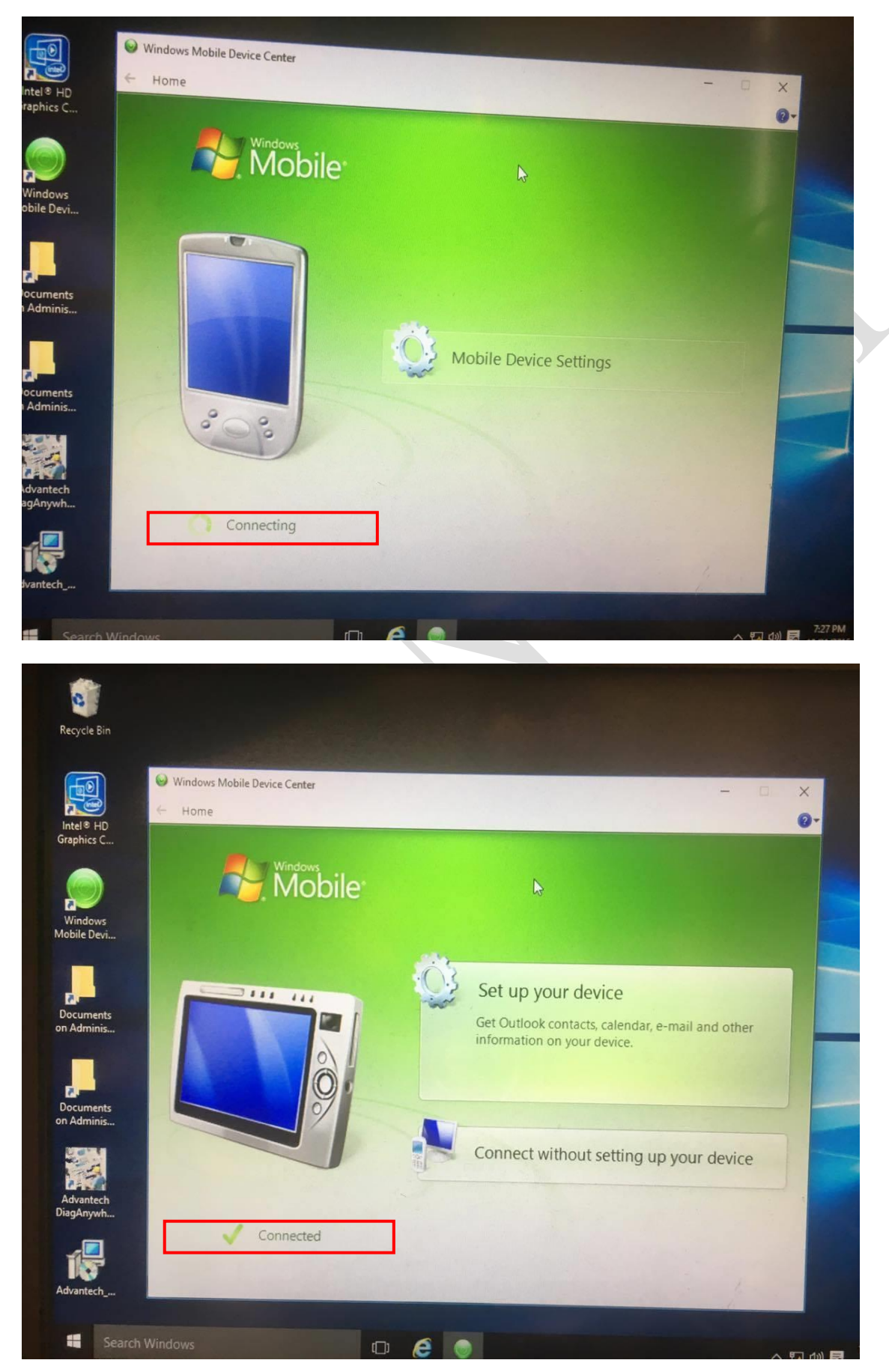

# **ADVANTECH**

# **Reference:**

#### **Advantech**

[http://www.advantech.tw/products/1-2mlj9a/uno-2178a/mod\\_5ca4ab53-87db-4ebb-8f39-bf](http://www.advantech.tw/products/1-2mlj9a/uno-2178a/mod_5ca4ab53-87db-4ebb-8f39-bfee9b2dbe1f) [ee9b2dbe1f](http://www.advantech.tw/products/1-2mlj9a/uno-2178a/mod_5ca4ab53-87db-4ebb-8f39-bfee9b2dbe1f)

# **ActiveSync-related**

<https://www.microsoft.com/en-us/download/details.aspx?id=3182>

[http://stackoverflow.com/questions/32052429/how-to-connect-a-windows-mobile-pda-to-wind](http://stackoverflow.com/questions/32052429/how-to-connect-a-windows-mobile-pda-to-windows-10) [ows-10](http://stackoverflow.com/questions/32052429/how-to-connect-a-windows-mobile-pda-to-windows-10)

<https://en.wikipedia.org/wiki/ActiveSync>